### **WYMAGANIA EDUKACYJNE**

#### **ZAWARTE W PLANIE WYNIKOWYM**

## **Z** *informatyki*

### **W KLASIE VII**

## **Rok szkolny 2023/2024**

## **Zespół Szkół i Placówek Oświatowych w Lubiniu**

Opracowano na podstawie programu:

# Tytuł: **Program nauczania informatyki w szkole podstawowej**

### Autorzy: **Michał Kęska**

Poziom wymagań edukacyjnych:

## **P – poziom podstawowy**

Ocena dopuszczająca (2)

Ocena dostateczna (3)

## **PP – Poziom ponadpodstawowy**

Ocena dobra (4)

Ocena bardzo dobra (5)

Ocena celująca (6)

# Wymagania edukacyjne dla klasy 7 szkoły podstawowej zgodny z podręcznikiem "Lubię to!"

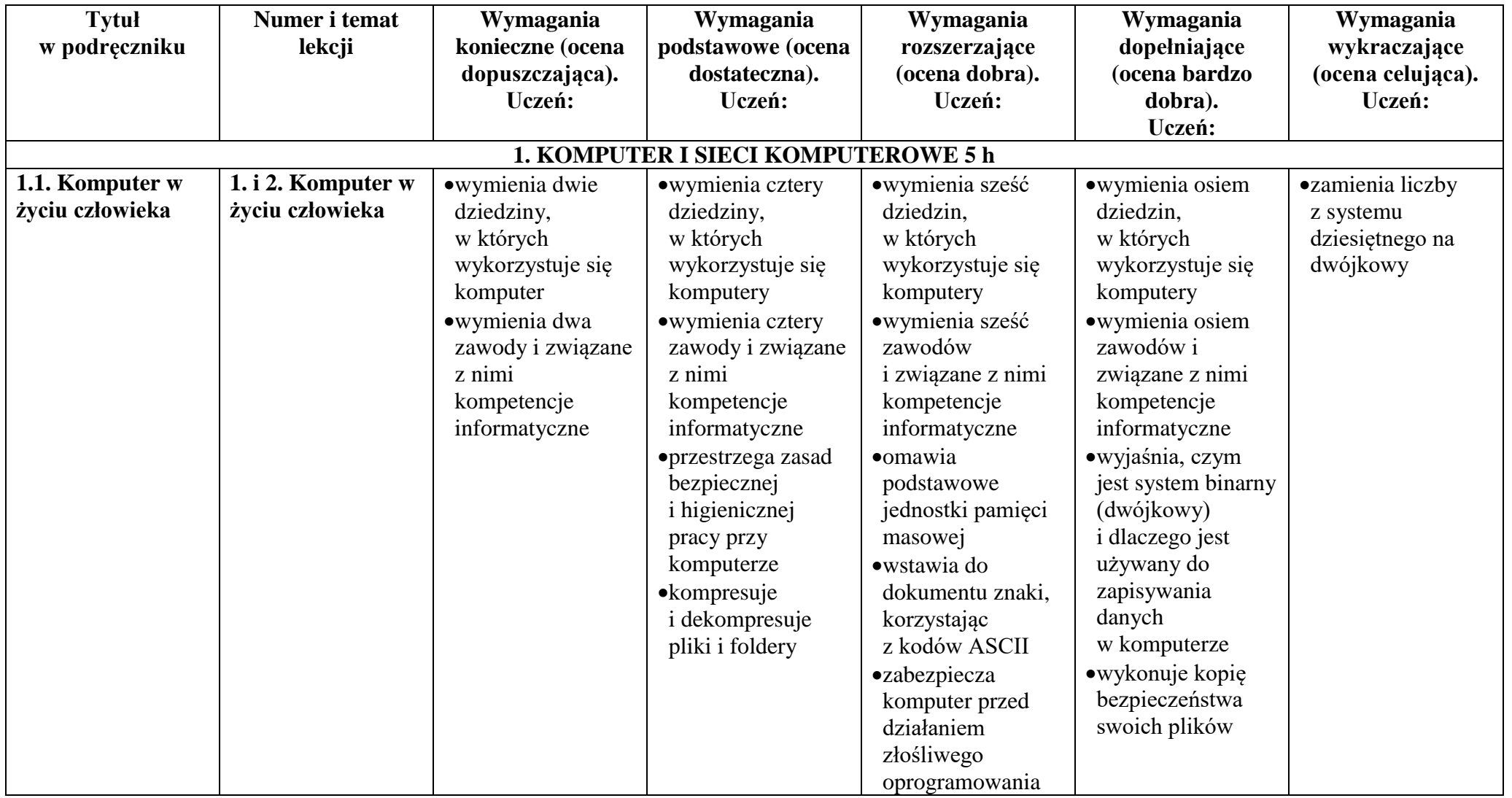

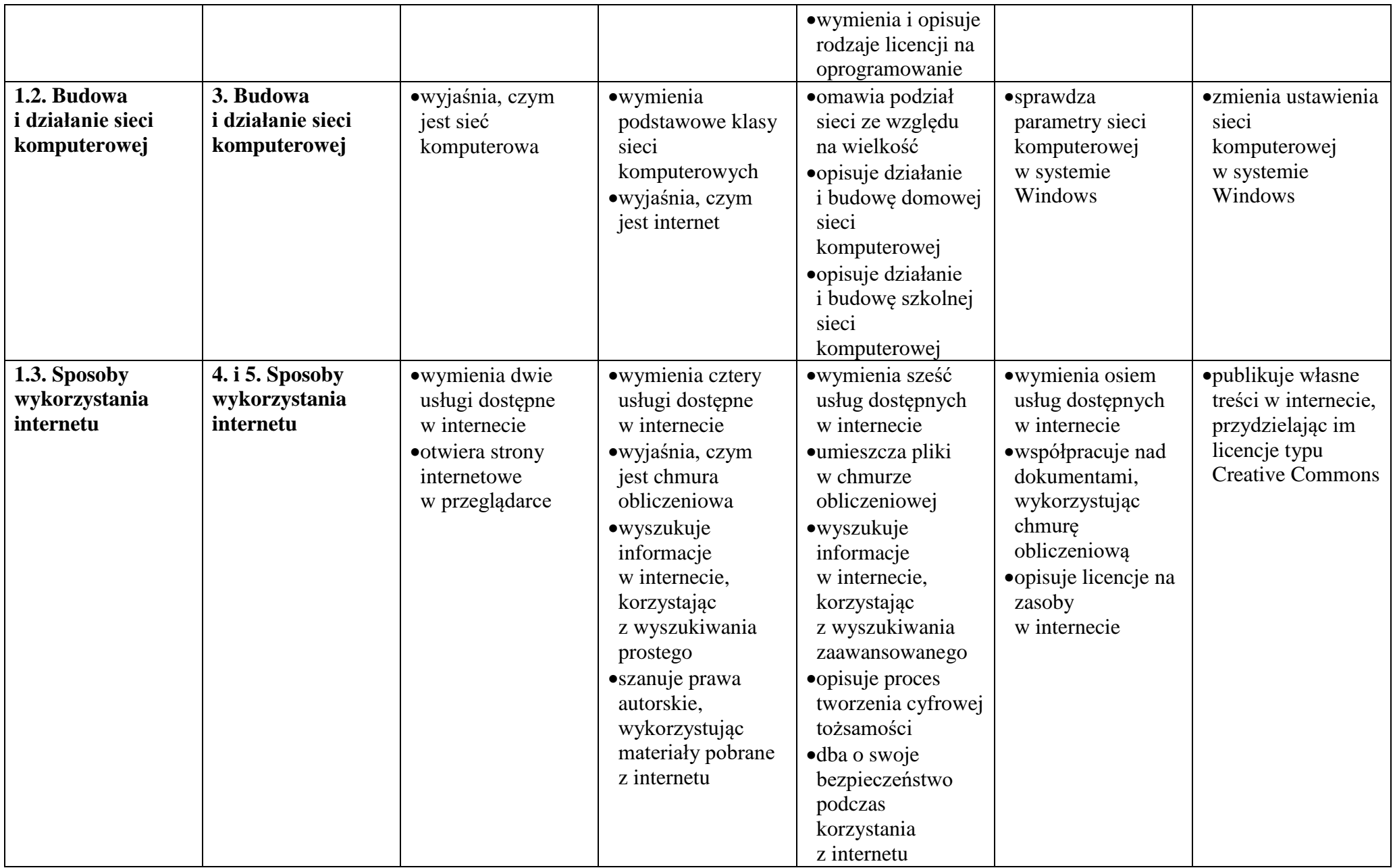

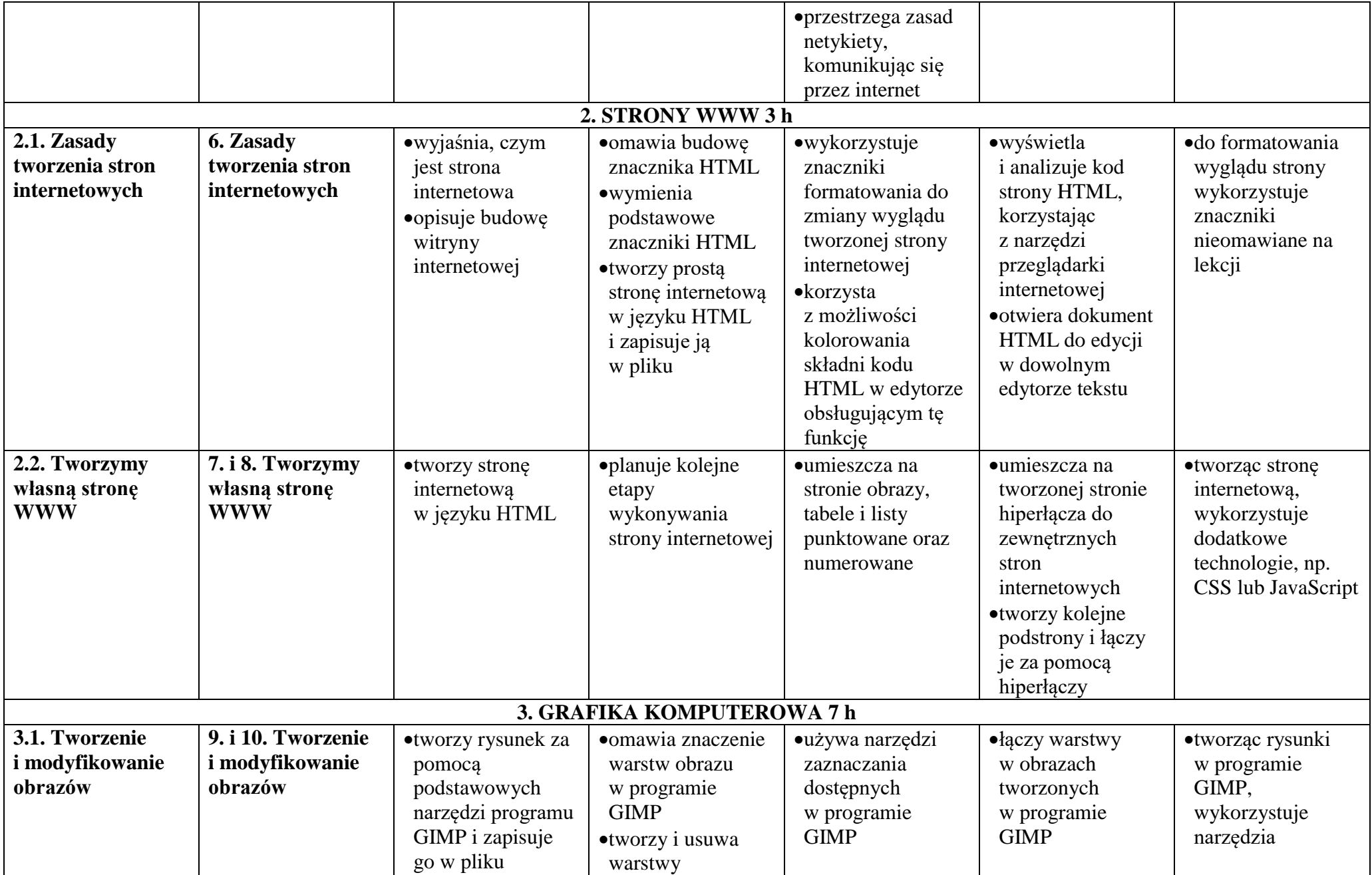

© Copyright by Nowa Era Sp. z o.o. • [www.nowaera.pl](http://www.nowaera.pl/)

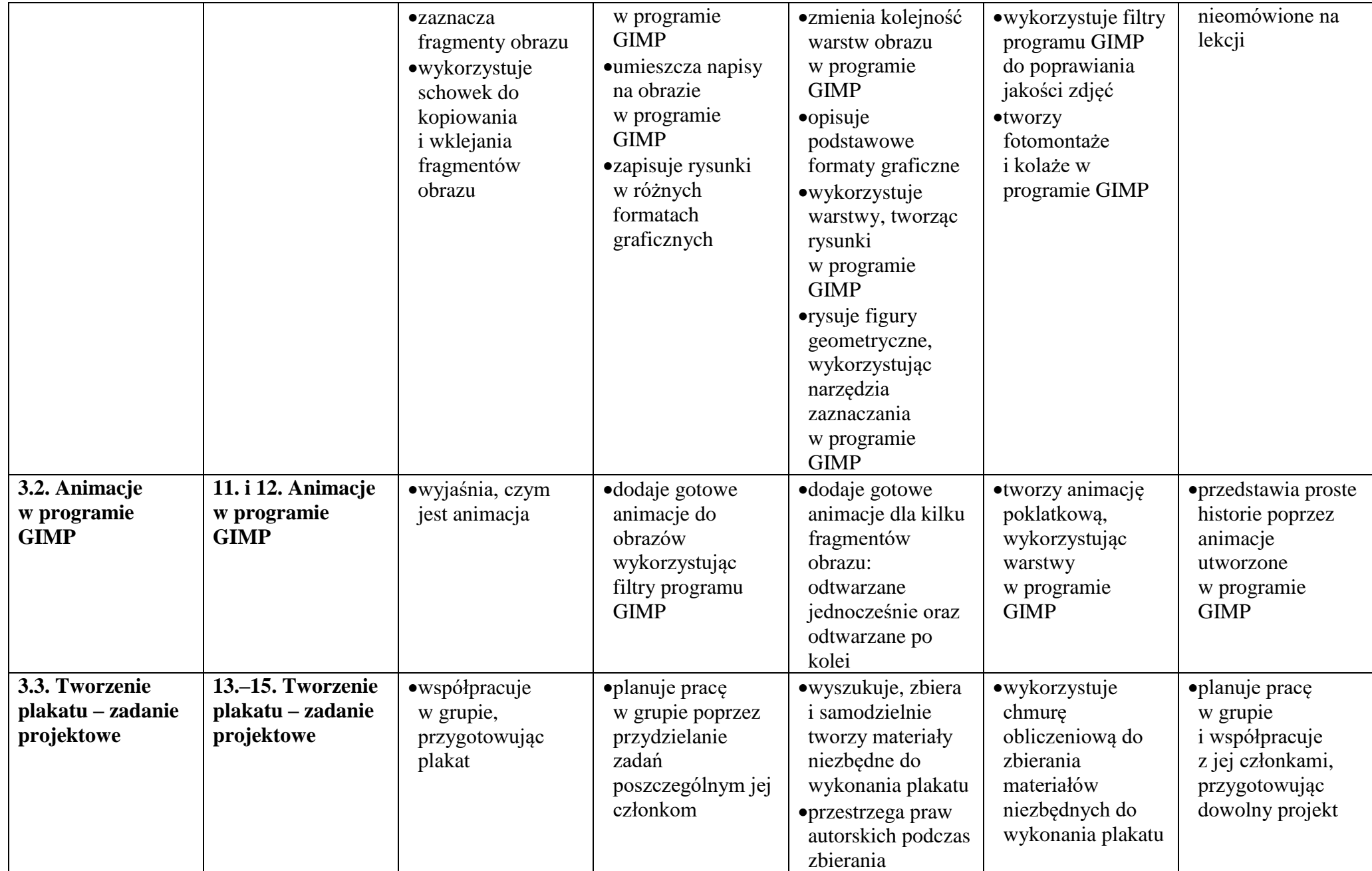

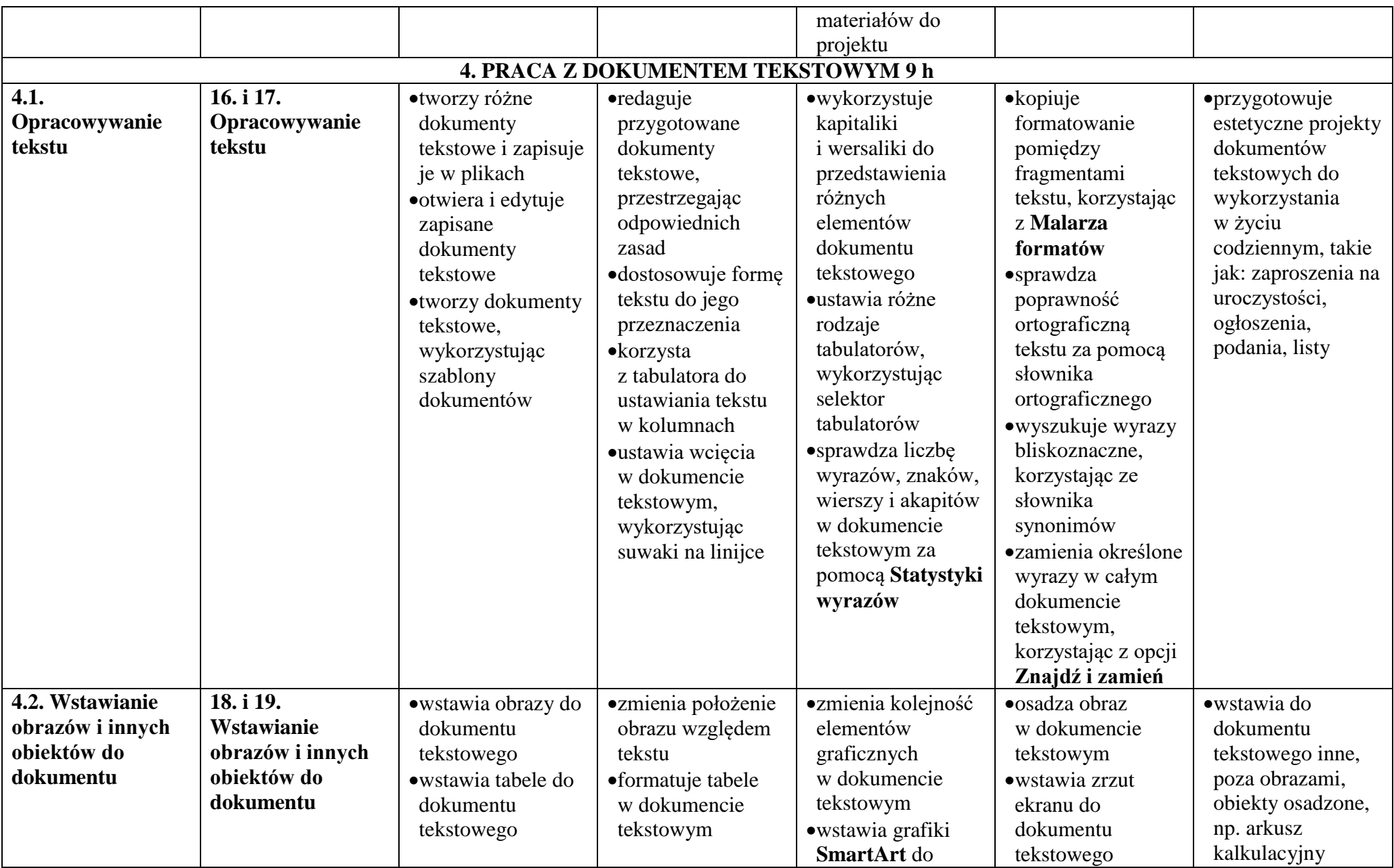

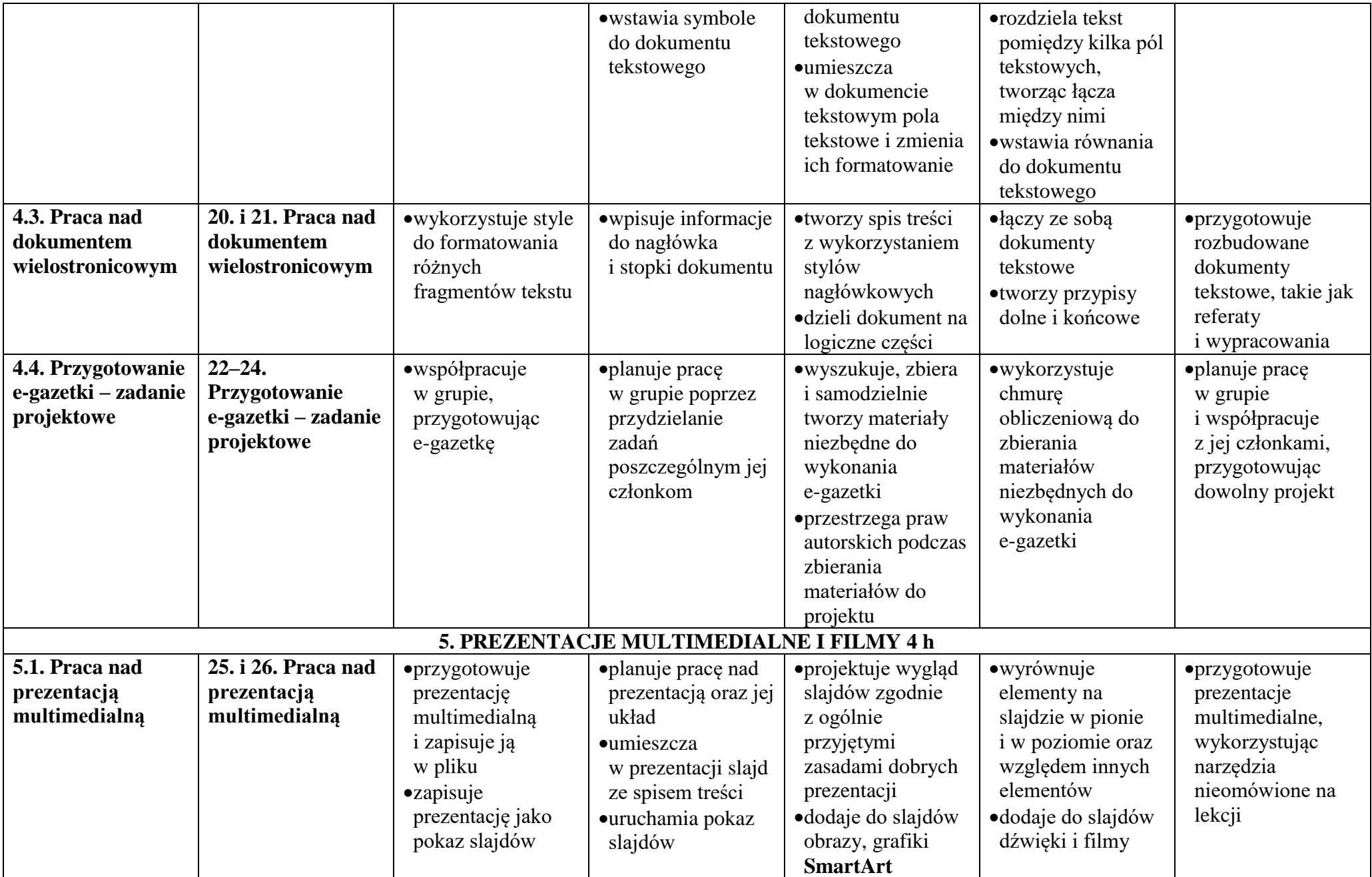

© Copyright by Nowa Era Sp. z o.o. • [www.nowaera.pl](http://www.nowaera.pl/)

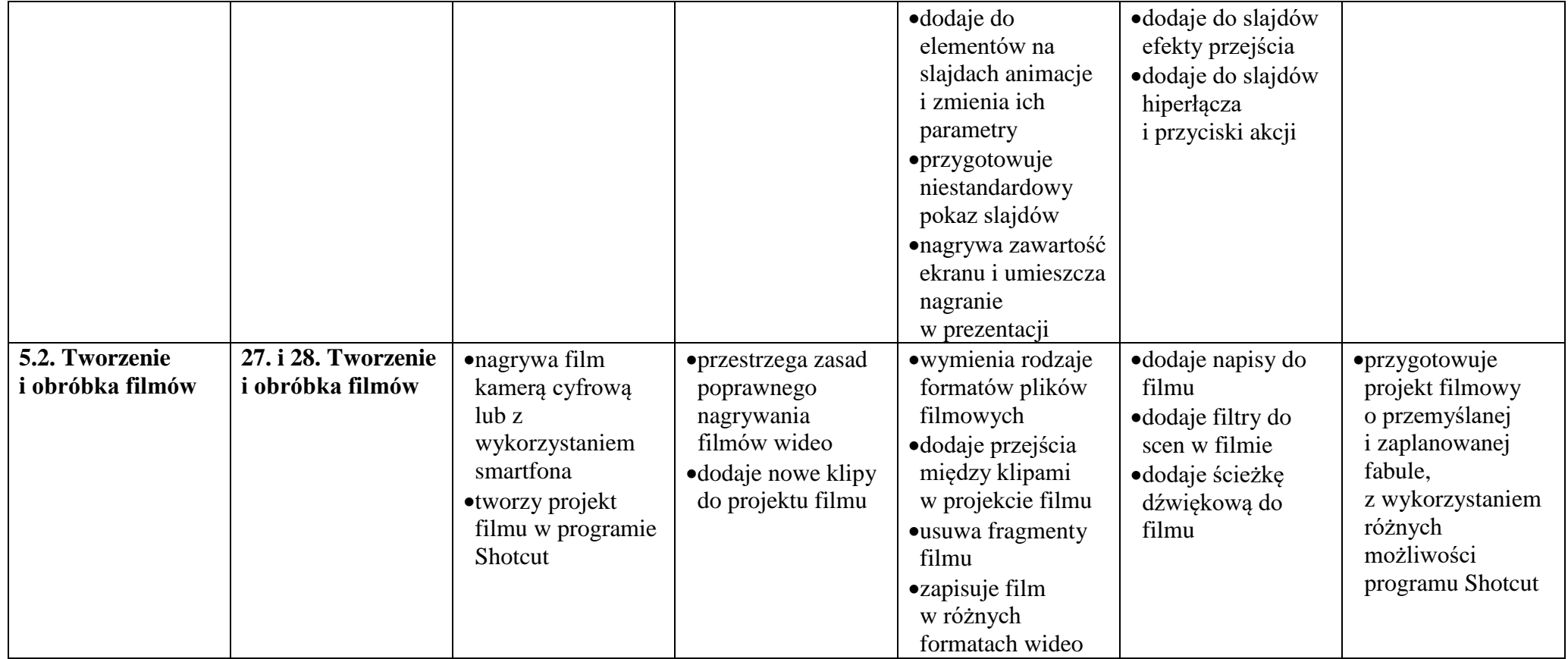